### **FUNDUSZE DLA BIZNESU** PORADNIK PRZEDSIĘBIORCY 1/2016

**EUROPEJSKI<br>KONGRES<br>GOSPODARCZY** 

在在位式

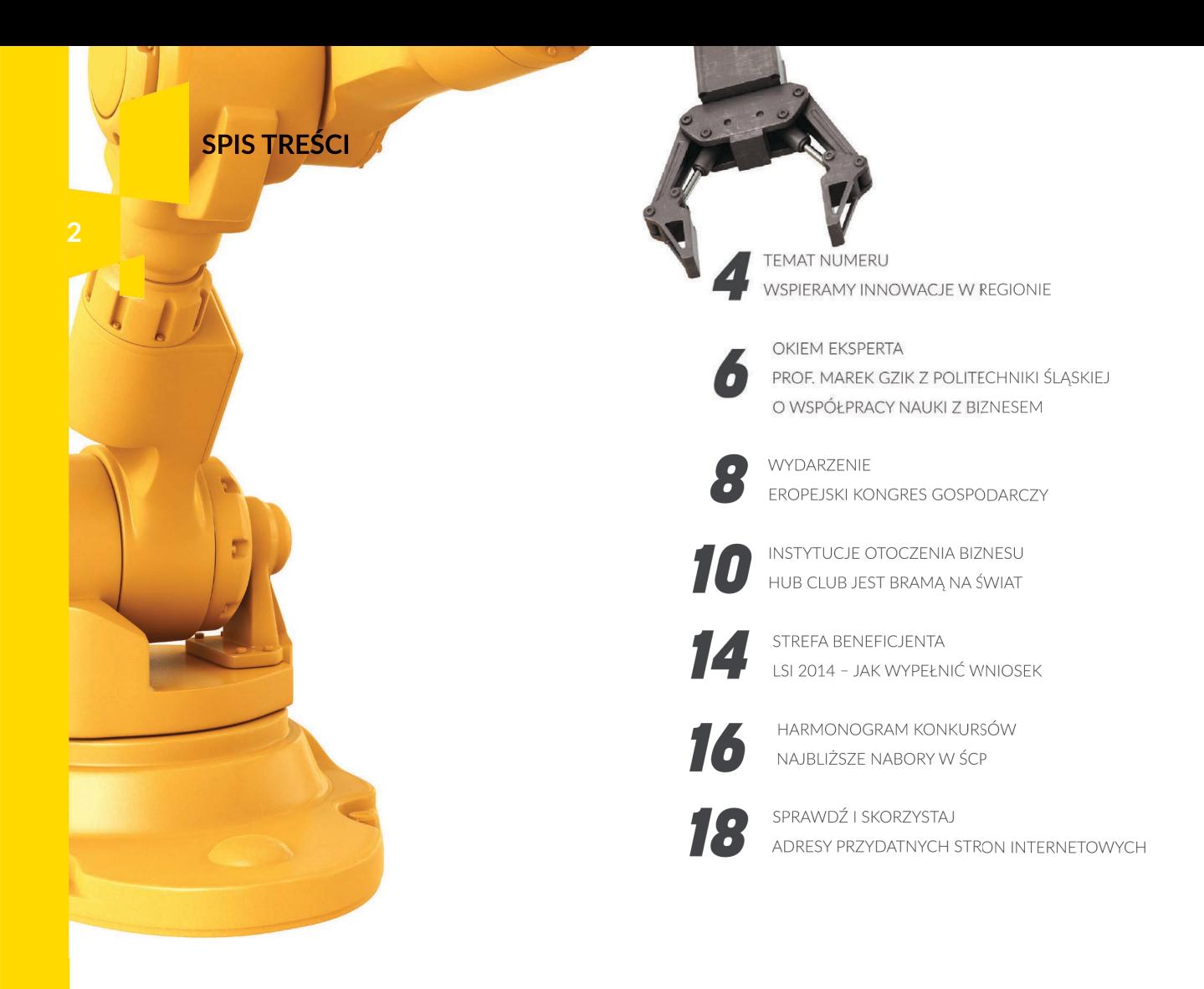

"Fundusze dla Biznesu. Poradnik Przedsiębiorcy" wydany na zlecenie Śląskiego Centrum Przedsiębiorczości, ul. Katowicka 47, 41-500 Chorzów [www.scp-slask.pl,](http://www.scp-slask.pl/) e-mail: [scp@scp-slask.pl](mailto:scp@scp-slask.pl)

Publikacja bezpłatna

Redakcja: Paulina Cius, Anna Trólka, Maciej Nowak

Zespół ds. Kontaktów z Mediami, tel. 32 743 92 13 e-mail: [paulina.cius@scp-slask.pl](mailto:paulina.cius@scp-slask.pl) e-mail: [anna.trolka@scp-slask.pl](mailto:anna.trolka@scp-slask.pl)

Wydawca: Wydawnictwo Pascal Sp. z o.o. Zapora 25, 43-382 Bielsko-Biała [www.pascal.pl](http://www.pascal.pl/)

Opracowanie grafczne: Agnieszka Rybka

Nakład: 500 egzemplarzy

## **FUNDUSZE** W CENTRUM UWAGI

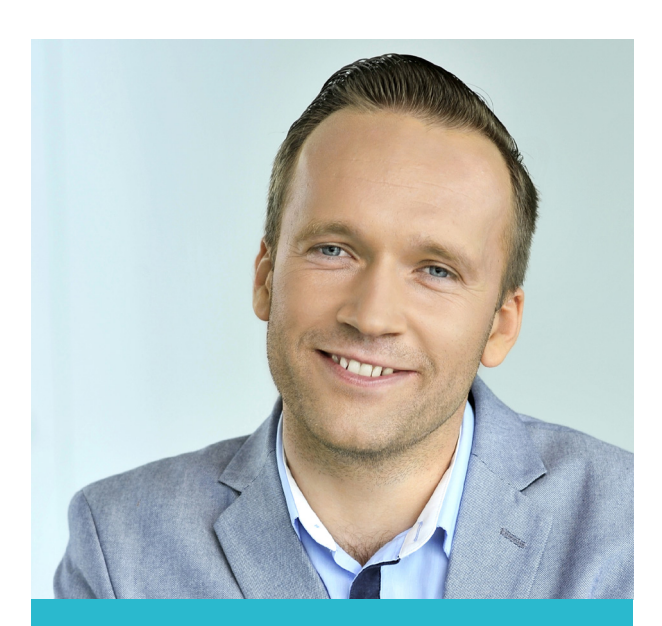

**Zbigniew Faruga D**vrektor **Śląskiego Centrum Przedsiębiorczości**

Spotkania informacyjne, konferencje, bezpośrednie wizyty w siedzibie — lata realizowania Regionalnego Programu Operacyjnego pozwoliły wypracować skuteczne narzędzia współpracy Śląskiego Centrum Przedsiębiorczości z przedsiębiorcami. W tym roku dołączamy kolejne — publikację w formie poradnika dla sektora MŚP.

W czterech kolejno wydawanych numerach bedziemy szeroko informować o nadchodzących konkursach, zasadach dofnansowania, przypominać o istotnych obowiązkach oraz przedstawiać relacje z ważniejszych wydarzeń naszego regionu — w pierw! szej publikacji odsyłam do tekstu na temat Sfery Innowacji podczas Europejskiego Kongresu Gospodarczego, który odbył się w maju w Katowicach.

W ramach poradnika zaprosiliśmy do współpracy ekspertów z różnych dziedzin, którzy będą się dzielić swoim doświadczeniem  $-$  w tym numerze zachecam do lektury rozmowy z Pełnomocnikiem Rektora Politechniki Śląskiej ds. Współpracy z Przemysłem — prof. Markiem Gzikiem o konieczności współdziała! nia jednostek naukowych z biznesem. Nie zabraknie również dobrych praktyk, czyli prezentacji firm i przedsiębiorstw, którym udało się wzmocnić swoją pozycję na rynku dzieki dofinansowaniu z funduszy europeiskich. O tym, jak funkcjonują Instytucje Otoczenia Biznesu w naszym województwie, dowiemy się ze stałej rubryki, którą współtworzą z nami placówki z całego regionu. Do dyspozycji naszych odbiorców będą rów! nież pracownicy Śląskiego Centrum Przedsiębiorczości — na łamach poradnika doradzą, jak skorzystać z programu w perspektywie fnansowej 2014-2020. W tym numerze prezentacja LSI oraz serwisów funduszy europejskich.

Oddając w Państwa ręce pierwszy numer, życzę przyjemnej lektury oraz zapraszam do zapoznania się z ofertą RPO Województwa Śląskiego, skierowaną do przedsiębiorców z regionu.

#### **456313 TEMAT NUMERU**

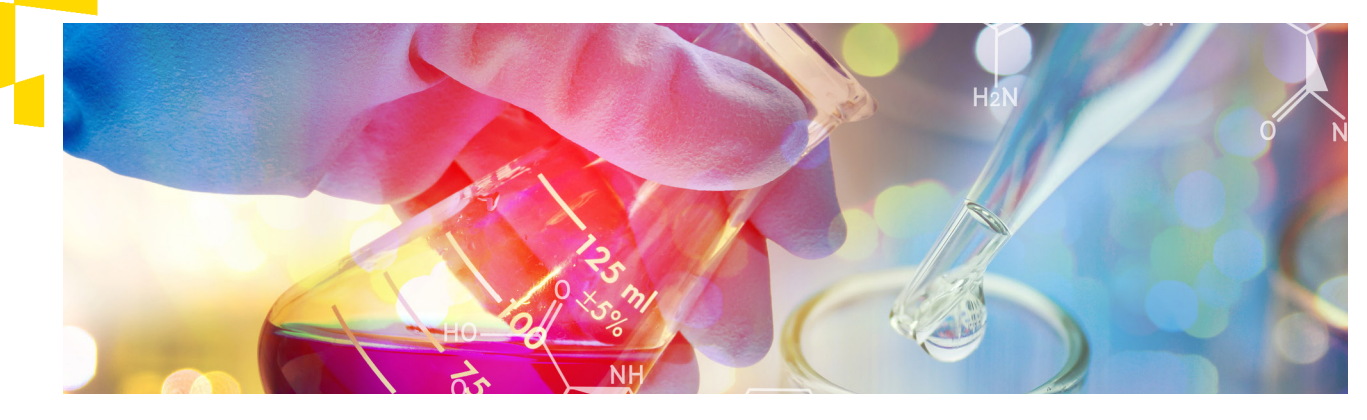

## **WSPIERAMY INNOWACJE W REGIONIE**

Ponad 352 mln euro pomoże w najbliższych latach podnieść poziom innowacyjności przedsiębiorstw działających w województwie śląskim.

Śląskie Centrum Przedsiębiorczości jest jednostką samorządową, specjalizującą się w przydzielaniu funduszy europejskich w ramach Regionalnego Programu Operacyjnego Województwa Śląskiego (RPO WSL). W latach 2007-2013 wsparcie dla przedsiębiorców wyniosło ponad 1,2 mld złotych, podpisano 3977 umów. Kolejny etap obejmuje lata 2014-2020, dysponujemy kwota ponad 352 mln euro. W tym czasie na badania, rozwój i innowacje w przedsiębiorstwach zostanie przeznaczonych ponad 176 mln euro, na dofinansowanie innowacji w mikro, małych i średnich przedsiębiorstwach  $-$  ponad 132 mln euro, a na wsparcie technologii informacyjno-komunikacyjnych — 44 mln euro.

W 2016 r. przeprowadzimy cztery konkursy. Projekty mają służyć rozwojowi naszego regionu, dlatego projekt musi być zlokalizowany w województwie śląskim. Wspierane są przede wszystkim inteligentne specjalizacje, w naszym regionie są nimi: medycyna, energetyka oraz technologie informacyjno-komunikacyjne. Firmy ubiegające się o dofnansowanie w ramach Działania 1.2 Badania, rozwój i innowacje *w przedsiębiorstwach musza przedstawić projekt wpi*sujący się w inteligentne specjalizacje. Natomiast te przedsiębiorstwa, które chcą uzyskać wsparcie w konkursach realizowanych w ramach D*ziałań 3.2 Innowacje w MŚP oraz 3.3 Technologie Informacyjno-Komunikacyjne*  w działalności gospodarczej, mogą zaprezentować pomysły z różnych dziedzin, jednak za realizację projektów wpisujących się w inteligentne specjalizacje uzyskają dodatkowe punkty.

Od 30 czerwca 2016 r. można składać wnioski w ramach Działania 1.2 Badania, rozwój i innowacje *w przedsiębiorstwach*, dzięki któremu zwiększy się liczba frm inwestujących w prowadzenie badań dotyczących medycyny, energetyki oraz technologii informacyjnych i komunikacyjnych, a także wykorzystujących ich efekty

#### **4567 NUMERU**

**;** w praktyce. Konkurs obejmuje dwa typy projektów. Przedsiębiorcy mogą składać wnioski jednocześnie na oba typy. Minimalna kwota dofnansowania pro ! jektu to 200 000 zł. Maksymalny poziom wsparcia może sięgać 80%. Konkurs przeznaczony będzie dla MŚP. Projekty powinny obejmować opis prac B+R, zarówno przemysłowych, jak i eksperymentalno-roz ! wojowych.

Pierwszy typ projektów dotyczy stworzenia lub roz ! woju istniejącego zaplecza badawczo-rozwojowego w przedsiębiorstwach. Maksymalna wartość wy ! datków kwalifkowalnych projektu wynosi 10 ml zł, a w jego ramach można uzyskać dofnansowanie zaku ! pu aparatury badawczej, maszyn i urządzeń, niezbęd ! nych do prowadzenia badań, zakupu oprogramowania i licencji na oprogramowanie, leasingu fnansowego, materiałów i robót budowlanych związanych bezpo ! średnio z powstawaniem działów B+R oraz laborato ! riów w przedsiębiorstwach.

Drugi typ projektów wspiera prace B+R w przedsię ! biorstwach. Maksymalna wartość wydatków kwa ! lifkowalnych projektu to 5 mln zł. Dofnansowane zostaną koszty wynagrodzeń pracowników zaangażowanych w realizację projektu, użytkowania aparatury i sprzętu, amortyzacji budynków, badań oraz doradz ! twa wykonywanych na potrzeby projektu.

Konkurs nie obejmuje etapu masowej produkcji czy działalności handlowej. Przedsiębiorcy, którzy chcieli ! by, aby i te fazy uzyskały dofnansowanie, będą mogli wziąć udział latem i jesienią tego roku w kolejnych konkursach, dotyczących rozwoju konkurencyjności MŚP.

#### Więcej o terminach naboru można przeczytać na s. 16-17.

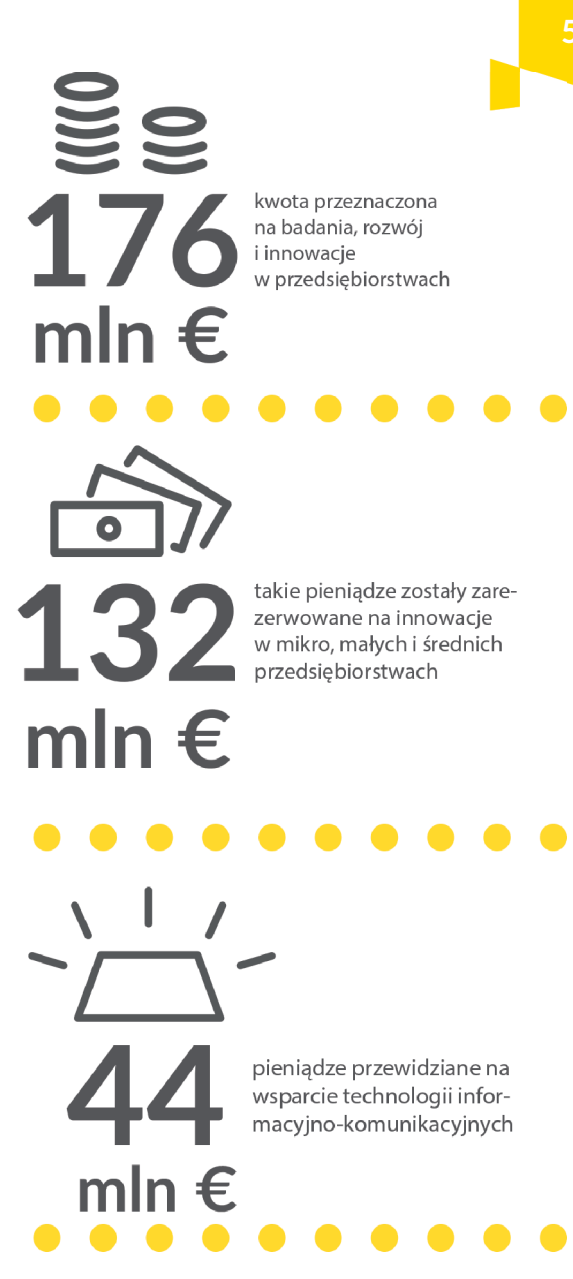

#### **OKIEM EKSPERTA**

## NAUKA JEST SKAZANA NA WSPÓŁPRACĘ Z BIZNESEM

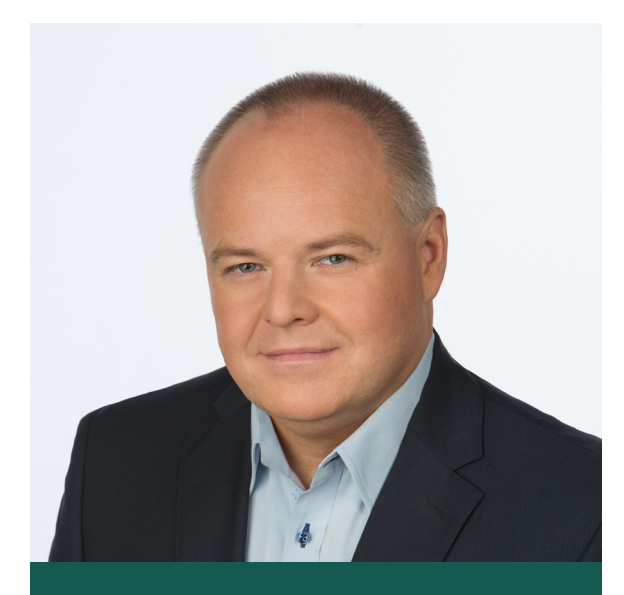

**prof. Marek Gzik Pełnomocnik Rektora ds. Współpracy z Przemysłem, Dziekan Wydziału Inżynierii Biomedycznej Politechniki Śląskiej, Przewodniczący doraźnej Komisji ds. Gospodarki i Innowacji Sejmiku Województwa Śląskiego.**

**— Dla nas partner biznesowy jest tak naprawdę koniecznością, to już nie jest stawianie pytania "chcieć czy nie chcieć", tylko absolutna konieczność — podkreśla prof. Marek Gzik, Pełnomocnik Rektora Politechniki Śląskiej ds. Współpracy z Przemysłem.** 

— W kilka dni po ogłoszeniu konkursu B+R, Innowacje w MŚP chcemy zapytać o to, jak wygląda współpraca dwóch środowisk: przemysłu i przedsiębiorców oraz przedstawicieli świata nauki.

— Politechnika Śląska posiada szeroka ofertę dla prze! mysłu, wiele projektów przyniosło uczelni wyróżnienia i nagrody m.in. Innowator Śląska 2013. Tym samym przeczymy opinii, że jednostki naukowe nie mają się czym pochwalić. Nauka jest skazana na współpracę z biznesem. Staramy się przekonywać naszych potencjalnych partnerów, że nasza uczelnia, ale również inne, mają pełną świadomość tego, że bez biznesu nie mamy szans na to, by sobie dobrze radzić, a o rozwoju w ogóle nie ma mowy. System fnansowania w kraju mocno nas mobilizuje w kierunku takiej współpracy, bo tu jest kapitał. Jesteśmy otwarci, mamy znakomite laboratoria, które dzisiaj jeszcze mają wiele mocy, jeżeli chodzi o możliwość prowadzenia badań, aczkolwiek nie są wykorzystywane na tak szeroką skalę jakbyśmy sobie tego życzyli. I ta współpraca z przemysłem jest dla nas wartościowa, co doskonale rozumieją szefowie jednostek. Rektorzy i dziekani wiedzą,

że potrzebujemy partnerów biznesowych, by zdobywać projekty i z nich fnansować bieżącą działalność. To podstawa uzupełnienia komponentu własnego, a projekty czy prace zlecone… to też przemysł.

#### — Od czego zaczyna się taka współpraca?

 $-$  O ofercie dla przemysłu informujemy chociażby za pośrednictwem naszej strony internetowej. Nie znam takich klientów, którzy zgłaszając się do nas, odeszli z kwitkiem. Politechnika Śląska jest instytucją dużą, każdego szanujemy i widzimy w nim partnera, jednak trzeba mieć pewną gwarancję realizacji zadań i tym się kierujemy, podejmując zlecenia z zewnątrz. Z uwagi na to, że projekty pochłaniają sporo czasu i wymagają dużego zaangażowania pracowników, staramy się wybierać takie, które dla nas będą również okazją do rozwoju. Przykładem może być chociażby Szpital Geriatryczny w Katowicach, który zgłosił się do Wydziału Inżynierii Biome! dycznej z prośbą o wsparcie w tworzeniu Centrum Badawczego i takie miejsce z naszym udziałem powstało. Sukcesem było to, że udało się zrealizować duży projekt, który rozwinął cały ośrodek na rzecz geriatrii w Katowicach, świadczący nowoczesne usługi w oparciu o zaawansowany technologicznie sprzęt i aparaturę. Należy podkreślić, że na uczelni, wśród studentów, podczas zajęć dydaktycznych, kiełkują pomysły, które później, już jako absolwenci realizują, zakładając własne frmy ukierunkowane na badania. To już dobrze funkcjonujący system, który przeczy stereotypom. Takim przykładem może być chociażby EGZOTech, frma naszego doktoranta Michała Mikulskiego, który swoje doświadczenia zdobyte na uczelni wykorzystuje w działalności gospodarczej, zakładając frmę startupową. Ważne, by o tej wzajemnej potrzebie mówić nie tylko przedsiębiorcom. Kierownicy jednostek od dawna mają tę świadomość, jednak pracownicy uczelni różnie się w to angażują, dlatego jesteśmy aktywni w kontaktach z instytucjami otoczenia biznesu, bierzemy udział w spotkaniach, by zmobilizować środowisko.

#### **OKIEM EKSPERTA**

**=**

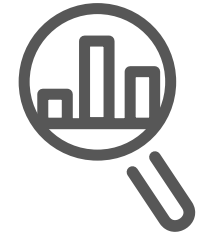

**"Staramy się przekonywać naszych potencjalnych partnerów, że nasza uczelnia, ale również inne, mają pełną świadomość tego, że bez biznesu nie mamy szans na to, by sobie dobrze radzić, a o rozwoju w ogóle nie ma mowy".**

#### **WYDARZENIE ? EUROPEJSKI KONGRES GOSPODARCZY**

## **INNOWACJE** TO DOBRY KIERUNEK

Podczas Europejskiego Kongresu Gospodarczego, który odbył się w Katowicach 18-20 maja br., uwagę przyciągały nowoczesne technologie tworzone przez śląskie frmy. Zobaczyć można było m.in. wirtualną hostessę, drony czy nowości z branży IT.

*Śląskie to silna gospodarka, nowoczesna infrastruktura, ale także przemysłowa tradycja z której z jednej strony jesteśmy dumni, ale która stanowi również pewien bagaż. Naszym głównym celem jest poprawa jakości życia w regionie i stwarzanie szans rozwojowych dla przedsiębiorców. Tylko w ten sposób najzdolniejsi pozostaną w regionie* — podkreślał marszałek Wojciech Saługa podczas Europejskiego Kongresu Gospodarczego.

O tym, jak zmienia się profl przedsiębiorców oraz jak inwestuje się w innowacje, można było się przekonać m.in. odwiedzając podczas EKG Sferę Innowacji  $-$  multimedialna przestrzeń, w której goście Kongresu testowali i podziwiali nowoczesne produkty, usługi oraz rozwiązania technologiczne śląskich frm. Z przedsiębiorcami spotkał się też marszałek Saługa. Prezentacje w Strefie Innowacji, na terenie Mie-

dzynarodowego Centrum Kongresowego przyciągały na dłużej uwagę odwiedzających. Na początek powitanie wirtualnej hostessy frmy Stanusch Technologies. Interaktywny doradca poza wieloma funkcjami przydatnymi podczas konferencji zaskakiwał umiejętnością rozpoznawania mowy. Kolejne atrakcje to jednometrowe drony (prezentacja Bielskiego Parku Technologicznego Lotnictwa, Przedsiębiorczości i Innowacji) oraz bezzałogowy system lotniczy do pomiarów geodezyjnych frmy Eurosystem.

O tym, że nowe technologie od dawna wdrażane są w medycynie, budownictwie czy inwestycjach drogowych przekonywać nie trzeba, jednak warto przyjrzeć się pomysłom Centrum Innowacji i Transferu Technologii Politechniki Śląskiej (CITT). W Sferze

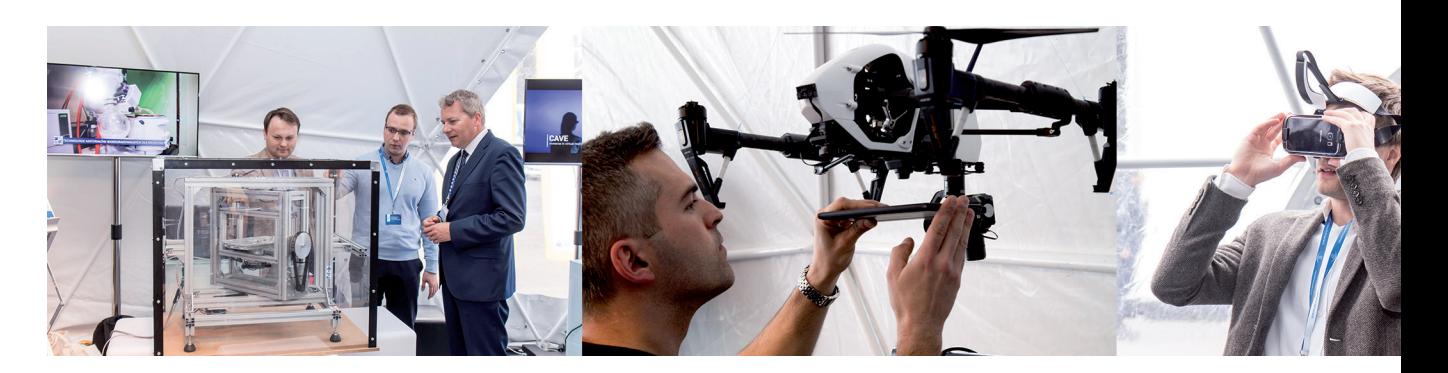

#### **WYDARZENIE ? EUROPEJSKI KONGRES GOSPODARCZY**

Innowacji zaprezentowany został również wideodetektor pojazdów i zdarzeń drogowych. Dla zainteresowanych reklamą, pasjonatów Internetu i ciekawych nowości IT frma Encja przygotowała stanowiska do przetestowania metody eye trackingu, polegającej na śledzeniu ruchu gałek ocznych podczas przeglądania treści na stronach www. Na własne oczy można było się przekonać, co i dlaczego skupia naszą uwagę. Dzięki frmie I3D mogliśmy przenieść się w świat wirtualnej rzeczywistości za sprawą aplikacji interaktywnych i aplikacji 3D. Śląski Klaster ICT i Multimediów Hub Club reprezentowały trzy frmy, wszystkie specializujące się w rozwiązaniach dotyczących technologii informacyjno-komunikacyjnych. Poza wspomnianą Stanusch Technologies, frma Ganso pokazała produkt z dziedziny telemedycyny, natomiast Silver Predict, twórca aplikacji internetowych i mobilnych, udostępnił do testów swoje produkty.

Warto zaznaczyć, że wszyscy wystawcy skorzystali z dofinansowania przyznanego w ramach Regionalnego Programu Operacyjnego, dzięki czemu inwesty! cje miały większą szansę na realizację.

Więcej przykładów innowacyjnych rozwiązań w województwie śląskim można znaleźć na stronie [www.scp-slask.pl](http://www.scp-slask.pl/). **Example 20 and Separate States and Separate States and Separate Prosecution Number of States and Prosecution** 

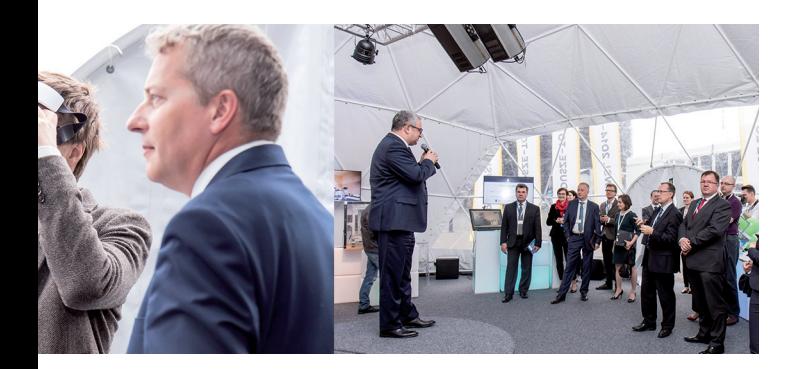

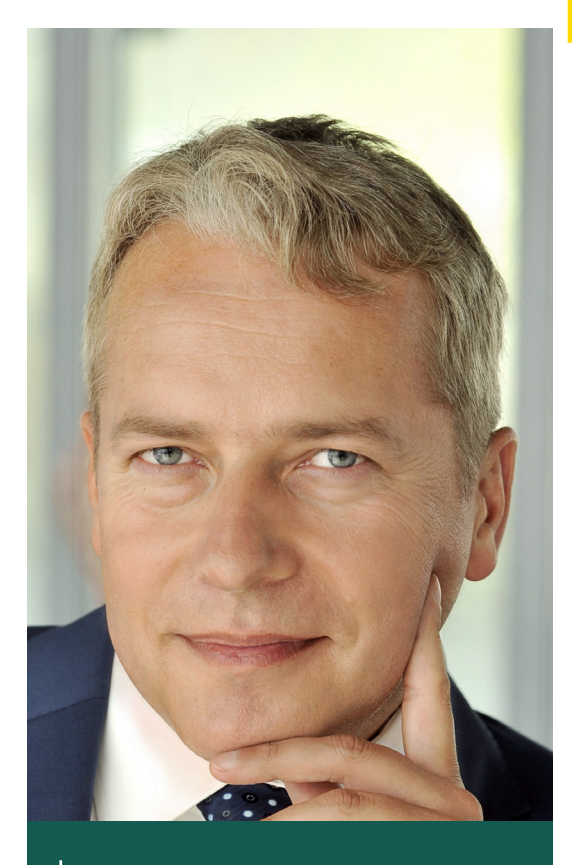

węgla, nowej maszyny parowej, iednym słowem – nowei cywilizacyjnej szansy. Mamy strategię innowacji opartą na inteligentnych specjalizacjach z zakresu medycyny, biotechnologii, energetyki czy IT. Budujemy też silny przemysł motoryzacyjny i przemysł wolnego czasu"

*Wojciech Saługa, Marszałek Województwa Śląskiego*

# HUB CLUB jest bramą na świat

Klaster wyróżnia efekt synergii, który powoduje, że wysiłek zainwestowany we współpracę przynosi szybsze i większe korzyści niż ten sam wysiłek włożony w samodzielną pracę.

Wyzwaniem dla instytucji otoczenia biznesu jest wzmacnianie potencjału międzynarodowego przedsiębiorstw realizujących działania innowacyjne i włączanie ich w światowe rynki technologii. Dzieje się to m.in. poprzez budowanie międzynarodowych sieci współpracy i klastrów. Śląski Klaster ICT i Multmediów HUB CLUB to nowatorska iniciatywa Śląskiego Inkubatora Przedsiębiorczości Sp. z o.o. (wcześniej działającego pod nazwą Rudzki Inkubator Przedsiębiorczości Sp. z o.o.). Pracownicy inkubatora, wychodząc naprzeciw wspomnianym wyzwaniom, pozyskali dofnansowanie

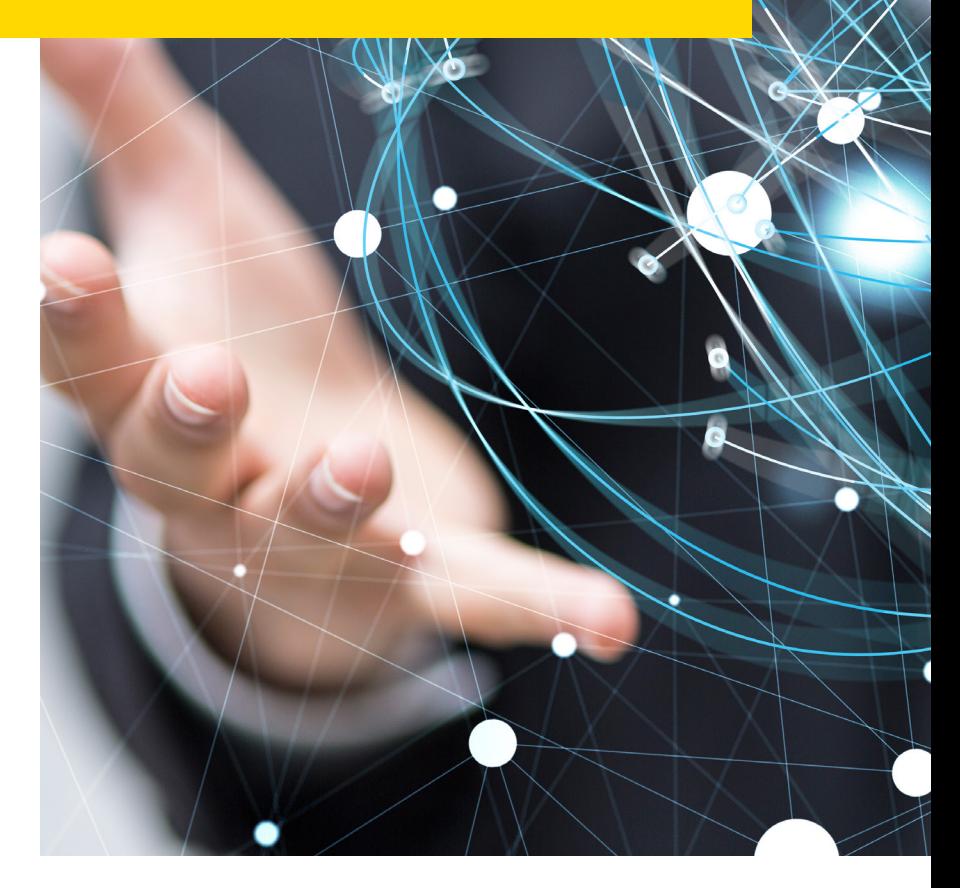

**AB**

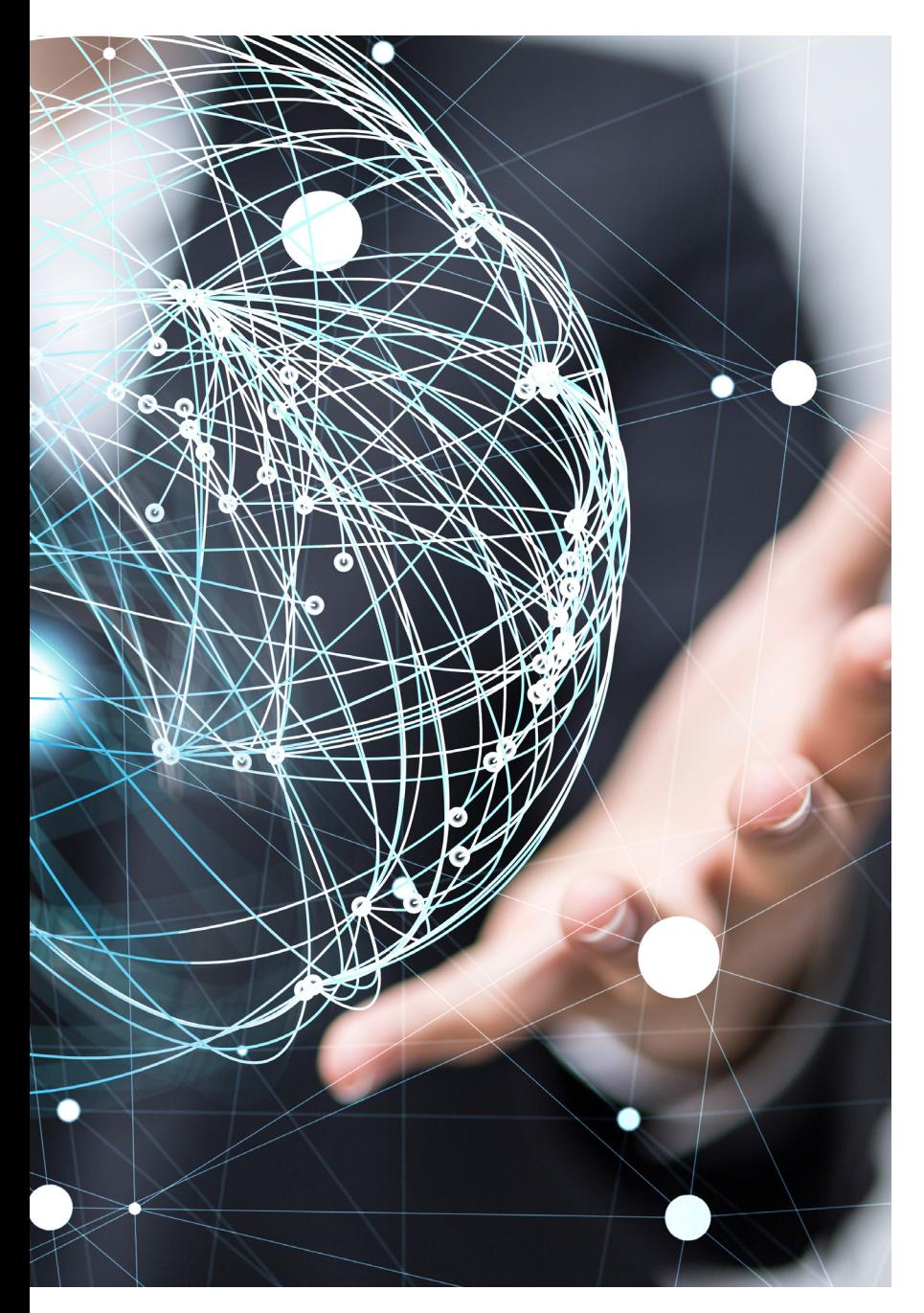

z Europejskiego Funduszu Rozwoju Regionalnego na projekt pt. *Innowacje Śląska* — *utworzenie, promocja i rozwój Śląskiego Klastra Multmedialnego,* który zakończył się w styczniu 2014r., ale inicjatywa nadal trwa. Klaster zrzesza jednostki nauki oraz frmy z branży ICT i multimedialnej, wspólnie pracujące nad wytworzeniem i promocją nowej wartości śląskiego rynku innowacji.

#### **Wspólnie znaczy szybciej**

Tym, co wyróżnia klaster, jest efekt synergii, który powoduje, że wysiłek zainwestowany we współpracę w klastrze przynosi szybsze i większe korzyści niż ten sam wysiłek włożony w samodzielną pracę. Łączenie zasobów i kompetencji jest szczególnie istotne w przypadku ekspansji i promocji na rynkach międzynarodowych wymagających większych nakładów finansowych, a które często są niedostępne dla pojedynczego przedsiębiorstwa.

#### **22 międzynarodowe wyjazdy**

HUB CLUB jest "bramą na świat" i otwiera nowe rynki zbytu przede wszystkim dla sektora MŚP. Zorganizował 22 międzynarodowe wyjazdy promocyjne, w tym do Szwecji, Danii, Niemiec, Finlandii, Hiszpanii, Brazylii, Japonii. Klaster przygotowuje także liczne spotkania networkingowe, warsztaty i seminaria. Na szczególną uwagę zasługują również tematyczne śniadania biznesowe poświęcone np. promocji czy sprzedaży w Internecie.

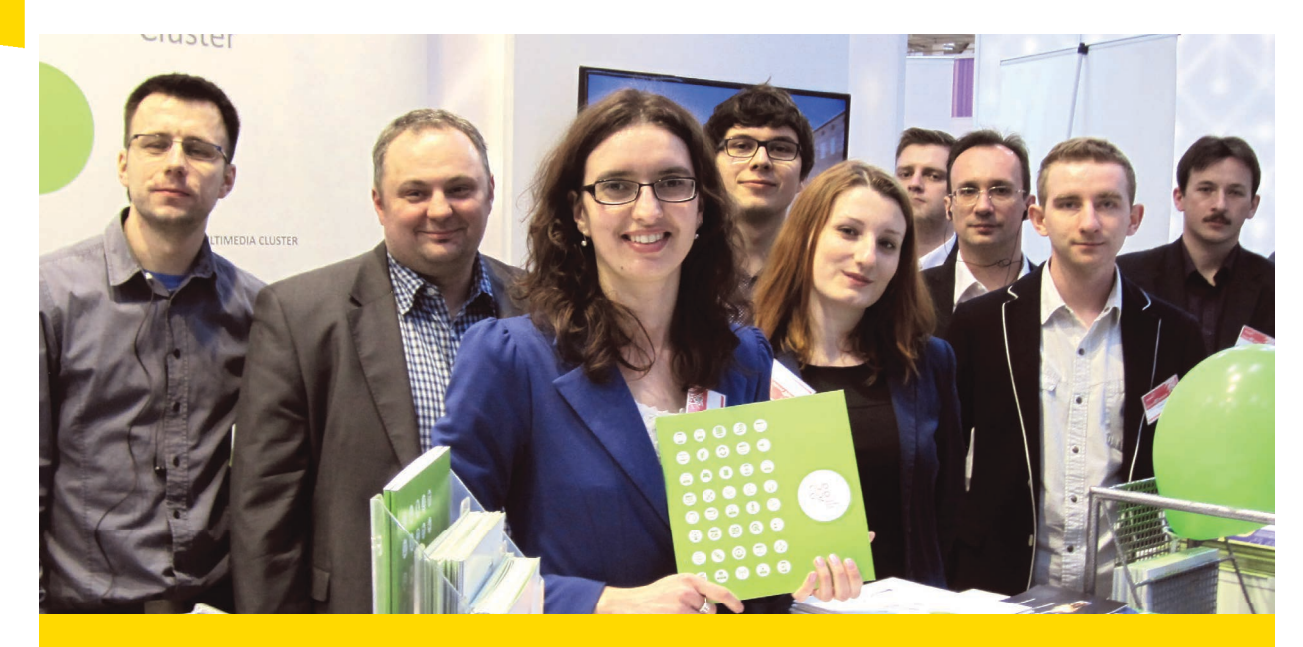

## HUB, CZYLI ROZDZIELNIK

Nazwa klastra nawiązuje do jego misji. Hub, czyli rozdzielnik, jest narzędziem umożliwiającym niezależne działanie wielu urządzeń jednocześnie. Zapewniając przepływ informacji oraz wspólną platformę, pozwala na przyspieszenie lub ułatwienie procesów. Podobnie klaster zapewnia przestrzeń do pracy oraz

przestrzeń porozumienia zarówno między samymi jego członkami, jak i przedsiębiorcami z branży z całego świata. Propagując nawiązywanie kontaktów biznesowych oraz wymianę doświadczeń i idei, jest więc podobną do huba platformą współpracy.

Klaster Multimedialny Biuro Śląskiego Klastra ICT i Multmediów ul. Karola Goduli 36 41-703 Ruda Śląska tel.: (+48) 32 342 22 30 e-mail: office@hubclub.pl

# Podpatrujemy Skandynawów

*Alina Sabuda, Menadżer Klastra*

Dzięki wizytom studyjnym w Szwecji i Danii HUB CLUB wzorował się na praktycznym modelu działania, stworzonym przez Micaela Gustafssona, który zbudował największy klaster ICT w Europie i został laureatem nagrody The European Cluster Manager of the Year 2012. W tej chwili HUB CLUB aktywnie działa i jest jednym z najlepiej funkcjonujących klastrów na Śląsku.

HUB CLUB zrzesza 34 członków, w tym jednostki nauki, otoczenia biznesu oraz frmy z branży ICT i multmedialnej, pracujące razem nad wytworzeniem i promocją nowej wartości śląskiego rynku innowacji, wspólnych produktów i usług. Jako pierwszy klaster ICT i multimediów w Polsce przystąpił do międzynarodowego porozumienia o współpracy: Business Roaming Agreement, zrzeszającego 67 organizacji ICT z całego świata.

Współpraca z zagranicznymi firmami i udział w konferencjach oraz targach są dla nas wyjątkowo istotne.

Dania i Szwecia są liderami Europy pod względem wyników innowacyjności. Członkowie Śląskiego Klastra HUB CLUB nawiązali kontakty gospodarcze z przedsiębiorcami z Cluster 55° w Szwecji, uczestniczyli w spotkaniu w Inkubatorze Przedsiębiorczości MINC w Malmö. Podczas wizyty studyjnej w Kopenhadze przedsiębiorcy zrzeszeni w klastrze również mogli poznać skandynawski model innowacyjności, najbardziej efektywny w Europie.

Skandynawia nie jest jednak jedynym rejonem, z którym nawiązujemy ścisłą współpracę. Dwukrotnie uczestniczyliśmy w IT Japan Week w Tokio. Śląscy przedsiębiorcy zaprezentowali swoją ofertę także na targach Futurecom w Rio de Janeiro w Brazylii. W ubiegłym roku Klaster gościł delegację gospodarczą z Rumunii, z miasta Jassy, które jest dynamicznie rozwijającym się centrum branży IT, rozpoznawalnym i cenionym na rynku międzynarodowym.

#### **STREFA BENEFICJENTA**

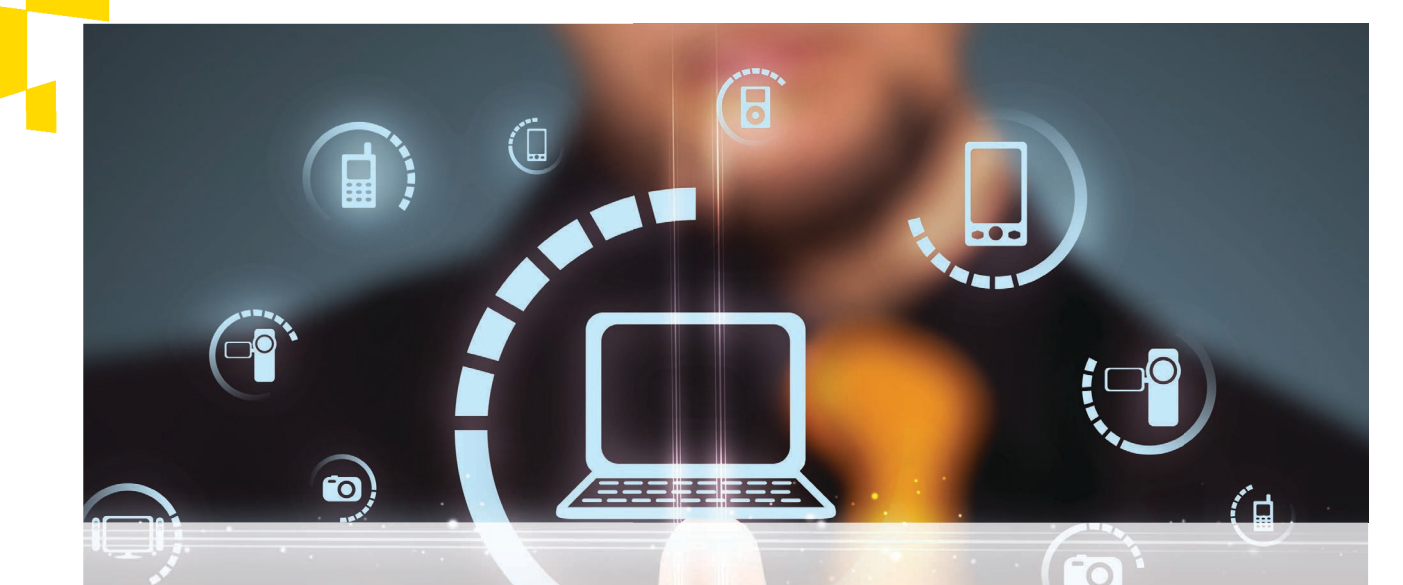

# LSI 2014<br>JAK WYPEŁNIĆ WNIOSEK

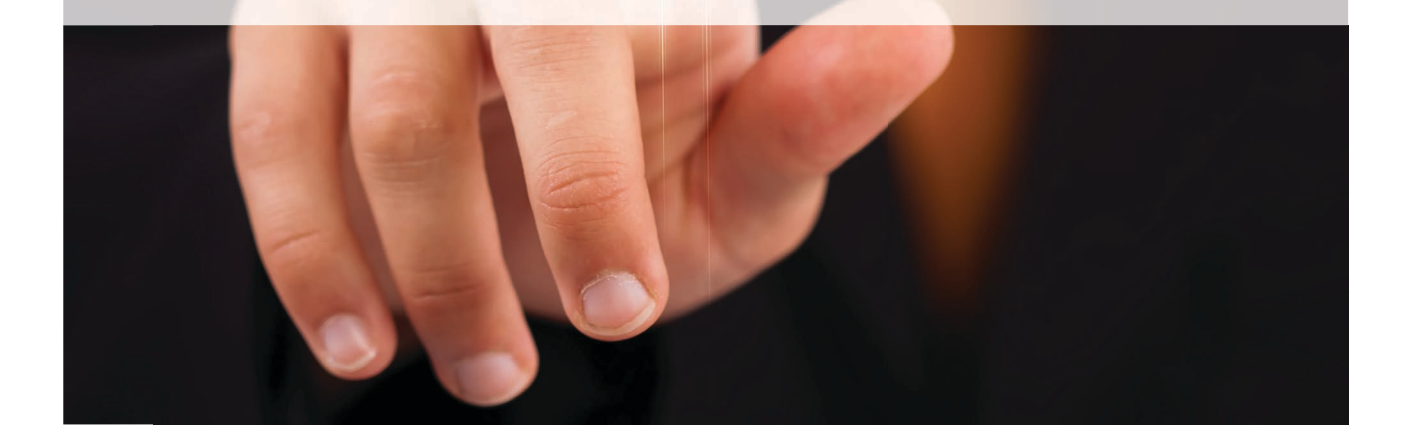

#### LSI 2014 to Lokalny System Informatyczny, który umożliwia wypełnienie wniosku o dofnansowanie z Europejskiego Funduszu Rozwoju Regionalnego.

Złożenie wniosku w formie elektronicznej ułatwia i przyspiesza zarówno proces przygotowania i składania dokumentów, jak i ich późniejszą weryfkację oraz ogłoszenie wyników. Dane przesyłane w ten sposób są bezpieczne.

#### **WYMAGANIA TECHNICZNE**

Do skorzystania z LSI wystarczy połączenie z Internetem oraz zainstalowanie przeglądarki internetowej (Mozilla, Internet Explorer, Chrome) i przeglądarki plików PDF (Adobe Acrobat Reader). Należy pamiętać o odblokowaniu wyskakujących okienek na stronie https://lsi.slaskie.pl/ oraz wyłączeniu pluginów blokujących skrypty javascript.

#### **GDZIE ZNALEŹĆ WNIOSEK?**

Wniosek można złożyć na stronie [www.rpo.slaskie.pl](http://www.rpo.slaskie.pl/) (zakładka *Generator wniosków*) lub https://lsi.sla skie.pl/. Przed jego złożeniem należy zapoznać się z dokumentacją dostępną pod adresem [http://rpo.slaskie.pl/czytaj/lokalny\\_system\\_](http://rpo.slaskie.pl/czytaj/lokalny_system_) informatyczny 2014, m.in. z regulaminem oraz instrukcją wypełniania wniosku, która poza wyjaśnieniami zawiera także konkretne przykłady, ułatwiające odpowiednie sformułowanie podawanych informacji. Regulamin znajduje się również na stronie [htps://lsi.slaskie.pl](https://lsi.slaskie.pl/), a plik z instrukcją w załącznikach zamieszczanych pod każdym ogłoszeniem o konkursie.

#### **ZAŁOŻENIE KONTA**

Proces składania wniosku rozpoczyna się od założenia konta. Wymagane informacje to login, adres e-mail, imię oraz nazwisko, a także numer telefonu kontaktowego. Konto zostaje aktywowane po kliknięciu w link przesłany e-mailem. Kolejnym krokiem jest wpisanie bezpiecznego hasła, zawierającego

minimum osiem znaków, wielką i małą literę oraz co najmniej jedną cyfrę.

#### **TWORZENIE PROFILU**

Tworzenie proflu benefcjenta ułatwia przycisk *Aktualizuj z REGON*, dzięki któremu część danych zo! stanie automatycznie uzupełniona. Samodzielnie należy wprowadzić numer telefonu oraz faksu, adres e-mail, formę prawną oraz formę własności podmiotu. Do profilu można dołączyć konta użytkownika, pozwalające przenieść część uprawnień na wspólników, współpracowników czy firmę konsultingową.

#### **ZŁOŻENIE WNIOSKU ? PLATFORMY SEKAP I EPUAP**

Po wypełnieniu wniosku należy go złożyć w systemie LSI (przycisk *Złóż wniosek*). Od tego momentu nie można już edytować wniosku, a jedynie go wycofać. Nastepnie konieczne jest podpisanie formularza z dołączonym wnioskiem za pomocą bezpiecznego podpisu elektronicznego. W tym celu można skorzystać z platform SEKAP lub ePUAP. Dostępne są trzy metody złożenia podpisu: można użyć klucza potwierdzonego certyfkatem kwalifkowanym, proflu zaufanego ePUAP lub klucza potwierdzonego certyfkatem CC SEKAP. Wniosek musi zostać przesłany jako oryginalny plik pobrany z systemu LSI. Dokładne wskazówki można znaleźć w załączniku *Instrukcja składania wniosków, korespondencji i protestów…*, znajdującym się na stronie [htp://rpo.slaskie.pl/czytaj/lokalny\\_system\\_](http://rpo.slaskie.pl/czytaj/lokalny_system_) informatyczny\_2014.

#### **PRZYDATNE LINKI!**

Zachęcamy także do przejrzenia materiałów *Lokalny System Informatyczny oraz Prezentacja — składanie* wniosków poprzez platforme SEKAP, które można znaleźć na stronie ŚCP (na dole strony głównej pod lin $k$ iem Pobierz publikacie).

#### **A<**

# **NAJBLIŻSZE NABORY W ŚCP**

#### NOWOCZESNA GOSPODARKA

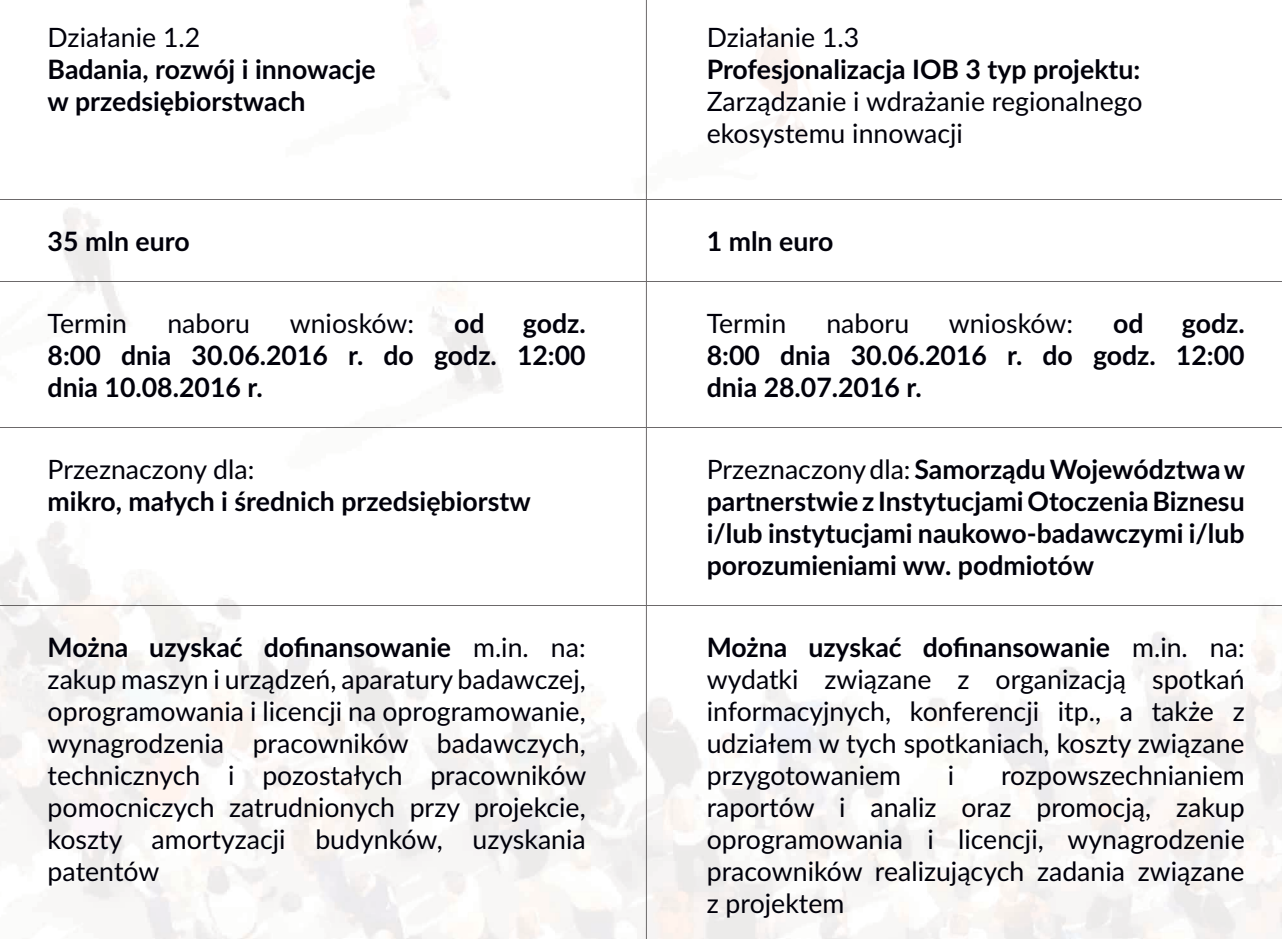

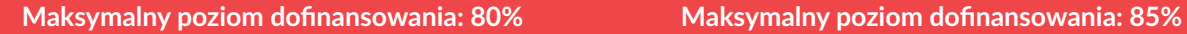

#### **HARMONOGRAM KONKURSÓW**

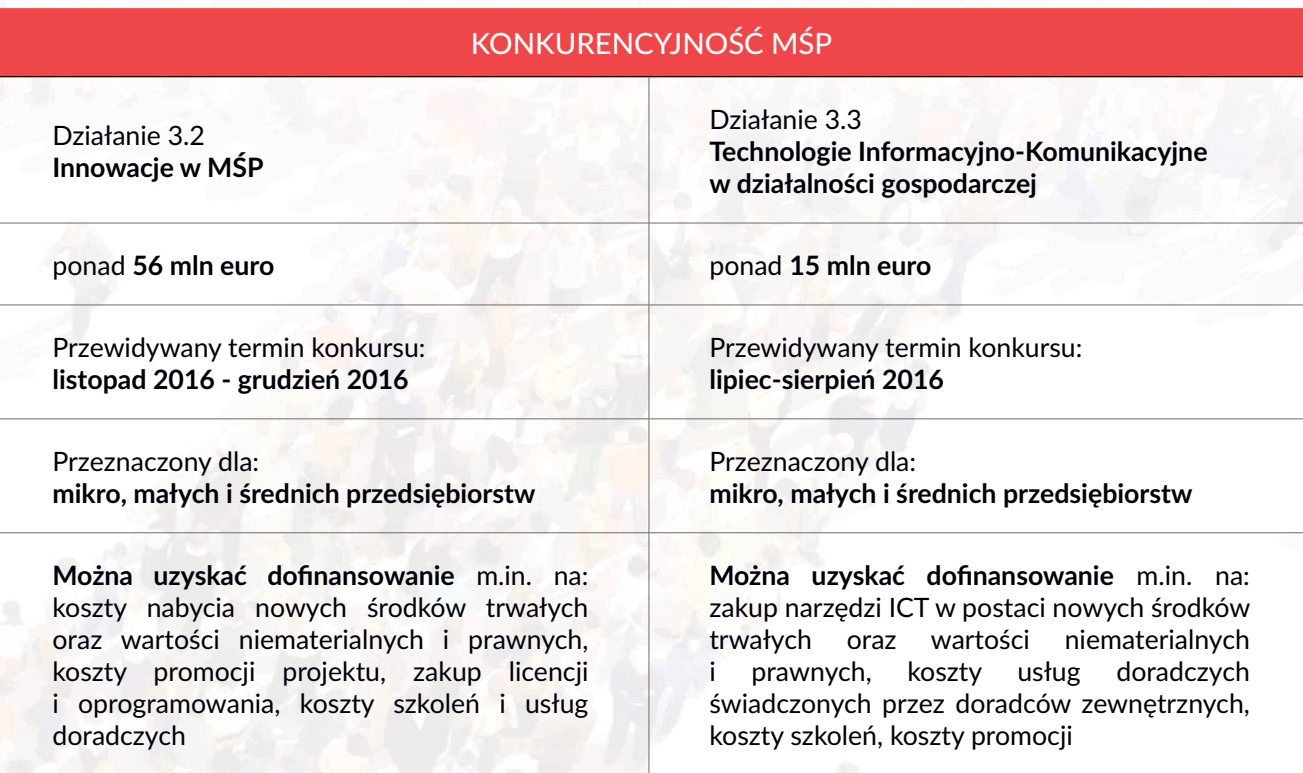

Maksymalny poziom dofnansowania: **50%** Maksymalny poziom dofnansowania: **50%**

Plik przedstawiający szczegółowy opis wydatków kwalifkujących się do dofnansowania można pobrać ze strony [www.scp-slask.pl](http://www.scp-slask.pl/) — zakładki *Strefa beneficjenta* oraz *Dokumenty*, dokument *Wytyczne programowe w zakresie kwalifkowania wydatków z Europejskiego Funduszu Rozwoju Regionalnego w ramach RPO WSL na lata 2014-2020 (30 marca 2016 r.)*. Wszystkim konkursom towarzyszą spotkania informacyjne dla osób zainteresowanych dofnansowaniem projektów. Zachęcamy do składania wniosków.

**A>**

## **Poszukujesz informacji? Odwiedź te serwisy**

Serwisy Programu Operacyjnego Województwa Śląskiego (RPO WSL) na lata 2014-2020 oraz Śląskiego Centrum Przedsiębiorczości (ŚCP) są częścią systemu stron internetowych poświęconych Funduszom Europejskim w Polsce. Jednolita wizualizacja portali internetowych ma usprawnić poruszanie się po stronach oraz ułatwić proces informowania przyszłych benefcjentów o funduszach unijnych.

#### **Strona internetowa RPO WSL — [www.rpo.slaskie.pl](http://www.rpo.slaskie.pl/)**

Nawigację w serwisie RPO ułatwiają wydzielone na stronie główniej, opatrzone ikonami, sekcje *Skorzystaj*  z Programu i Dowiedz się więcej o Programie, dzięki którym można szybko przejść na podstrony z istotnymi dla wnioskodawców i beneficientów tematami oraz zakładki, np. *Wiadomości.* Na dole strony głównej, pod informacją o ilości podpisanych umów i kwocie przeznaczonej na dofnansowanie frm, znajduje się link do Słownika, gdzie wyjaśnione zostało znaczenie terminów używanych w dokumentach związanych z przydzielaniem funduszy unijnych.

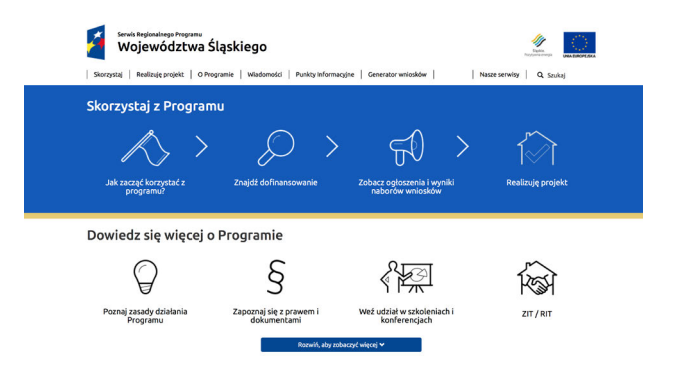

#### **Strona internetowa ŚCP — [www.scp-slask.pl](http://www.scp-slask.pl/)**

W serwisie ŚCP, podobnie jak w RPO, dotarcie do najważniejszych informacji ułatwia wyróżniona niebieskim kolorem sekcja z ikonami. Bardziej szczegółowe wiadomości można uzyskać, korzystając z zakładek. Warto zwrócić uwagę na zakładkę Strefa beneficienta, gdzie znajdują się wykazy wydatków kwalifkowanych (*Dokumenty*), a także odpowiedzi na najczęściej zada! wane pytania. Zakładka *Konkursy* pozwala przejrzeć ogłoszenia o konkursach przeprowadzanych przez ŚCP oraz załącznik z harmonogramem konkursów.

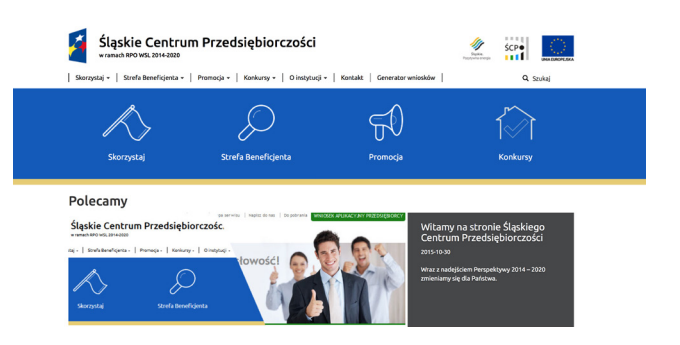

#### **SPRAWDŹ, SKORZYSTAJ**

#### **Wyszukiwarka dotacji**

Do wyszukiwarki dotacji można dotrzeć na trzy sposoby:

- . Tha stronie RPO WSL [www.rpo.slaskie.pl](http://www.rpo.slaskie.pl/) w sekcji *Skorzystaj z Programu* należy kliknąć najpierw ikone z podpisem Znajdź dofinansowanie, a następnie link Wyszukiwarka dotacji;
- . na stronie ŚCP [www.scp-slask.pl](http://www.scp-slask.pl/) zakładka *Skorzystaj* pozwala przejść na podstronę Wyszukiwarka *0/12/'%&*, gdzie znajduje się link do *Wyszukiwarki dotacji;*
- na stronie Portalu Funduszy Europejskich [www.funduszeeuropejskie.gov.pl](http://www.funduszeeuropejskie.gov.pl/) trzeba kliknąć ikonę z podpisem *Znajdź dofinansowanie*.

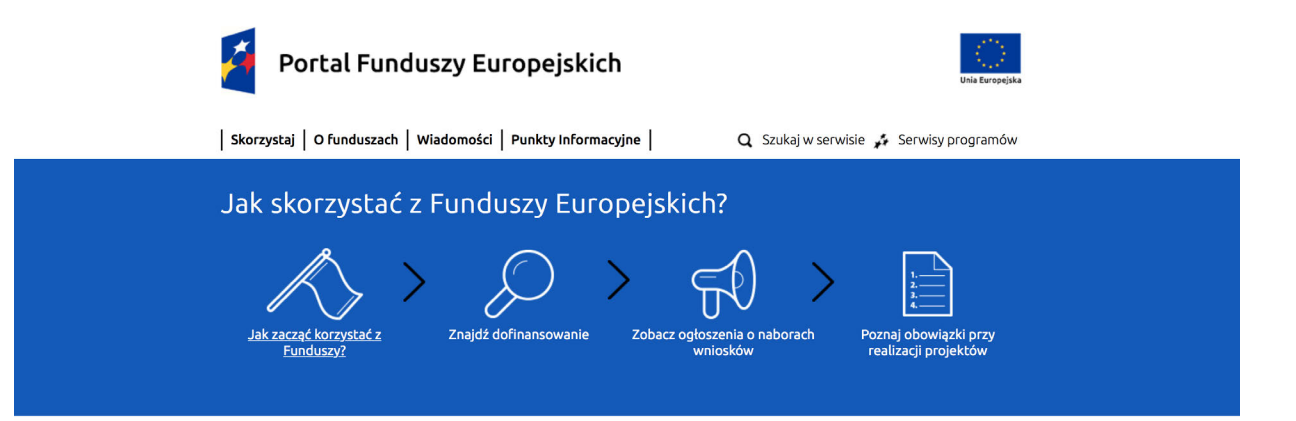

#### Główny Punkt Informacyjny w Regionie ul. Dąbrowskiego 23, parter, sektor C 40-037 Katowice

poniedziałek 7.00 – 17.00 od wtorku do piątku 7.30 – 15.30

Telefony: 32 774 01 72, 32 774 01 93, 32 774 01 94

Punkt Kontaktowy ŚCP Śląskie Centrum Przedsiębiorczości ul. Katowicka 47, 1 piętro, pokój 101 41-500 Chorzów

od poniedziałku do piątku 7:30-15:30

Telefony: 32 743 91 67, 32 743 91 71, 32 743 91 77 Fax: 32 743 91 61

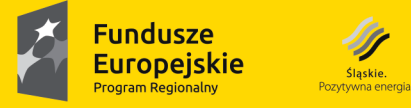

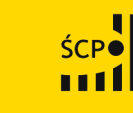

Sląskie.

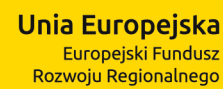

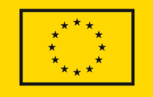

Publikacja współfinansowana ze środków Unii Europejskiej - Europejskiego Funduszu Społecznego w ramach Regionalnego Programu Operacyjnego Województwa Śląskiego na lata 2014-2020